# Data Modeling and Databases Lab 3: Introduction to SQL

Bulat Gabbasov, Albina Sayfeeva

Innopolis University

2016

#### Basic SQL query structure

- Basic SQL query structure consists of **SELECT**, **FROM**, **WHERE**, **GROUP BY** and **ORDER BY** clauses.
- **• SELECT** [**ALL** | **DISTINCT**] expressions
	- specifies the columns to appear in the result
	- distinct keyword can be used to eliminate duplicates
- **• FROM** from\_items
	- specifies the relations to be used
- **• WHERE** condition
	- filters the tuples
- **• GROUP BY** expression
	- groups rows with the same column values
	- the HAVING construct can be used to further filter the groups
- **• ORDER BY** expression
	- defines the order of the resulting tuples

#### Data manipulation

#### **•INSERT**

- Inserts a tuple into the specified table
- INSERT INTO tablename (list of columns) VALUES (list of values), ...

#### **•UPDATE**

- Updates all tuples that match specified condition
- UPDATE tablename SET column = newvalue, ... WHERE condition

#### **•DELETE**

- Deletes all tuples that match specified condition
- DELETE FROM tablename WHERE condition

### Inserting

• Create a new student Harvey Specter:

```
INSERT INTO students 
(student_id, firstname, lastname) VALUES 
(1, 'Harvey', 'Specter')
```
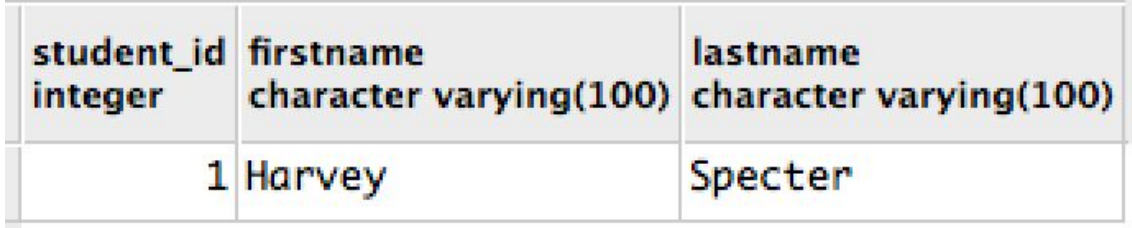

# Updating

Change firstname of all students having student\_id = 1 to 'John':

```
UPDATE students 
SET firstname = 'John' 
WHERE student id = 1
```
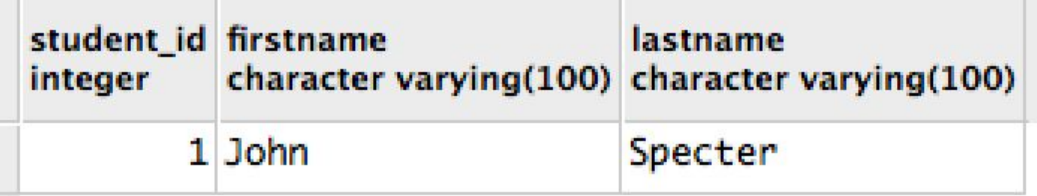

# Deleting

•Delete student having student\_id = 1 from table students:

DELETE FROM students WHERE student  $id = 1$ 

#### Expressions

• Calculate expression 1 + 1 and name it as two: SELECT 1 + 1 AS two

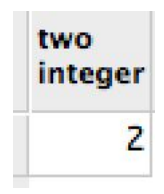

### Tables

#### • Return list of all students:

#### SELECT \* FROM students

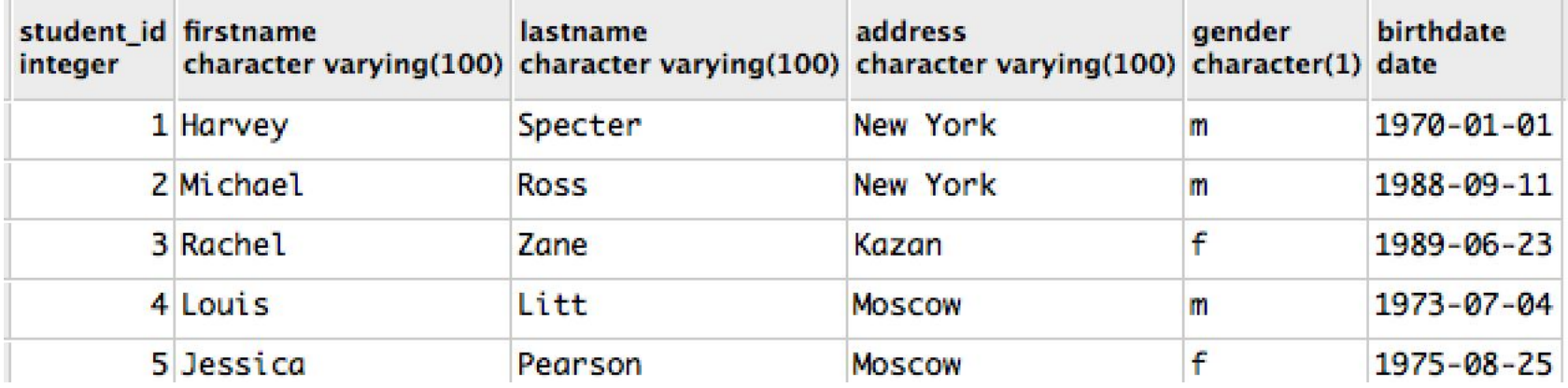

• Insert a new department named 'Machine Learning' and leaded with professor identified by professor  $id = 1$ 

INSERT INTO departments

VALUES (4, 'Machine Learning', 1)

• Change name of the newly created department to 'Advanced Machine Learning'

UPDATE departments

SET name = 'Advanced Machine Learning'

WHERE name = 'Machine Learning'

• Delete new newly created department

DELETE FROM departments

WHERE name = 'Advanced Machine Learning'

• Find the address of the student with first name "Donna" SELECT address FROM students WHERE firstname = 'Donna'

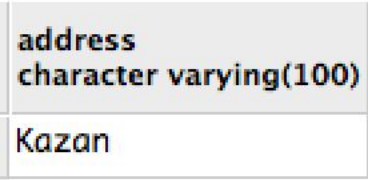

• Find all students who are either male or are from Kazan

SELECT \* FROM students

WHERE gender = 'm' or address = 'Kazan'

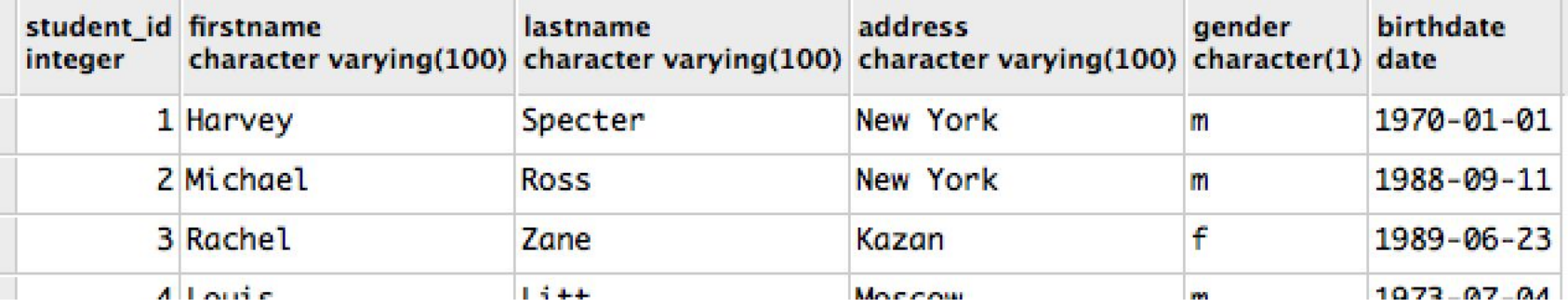

- Find all courses that worth at least 9 credits and are given by MSIT department
	- Hint: department id for MSIT-SE is 1.
- SELECT \* FROM courses

WHERE credits  $>= 9$  AND department id = 1

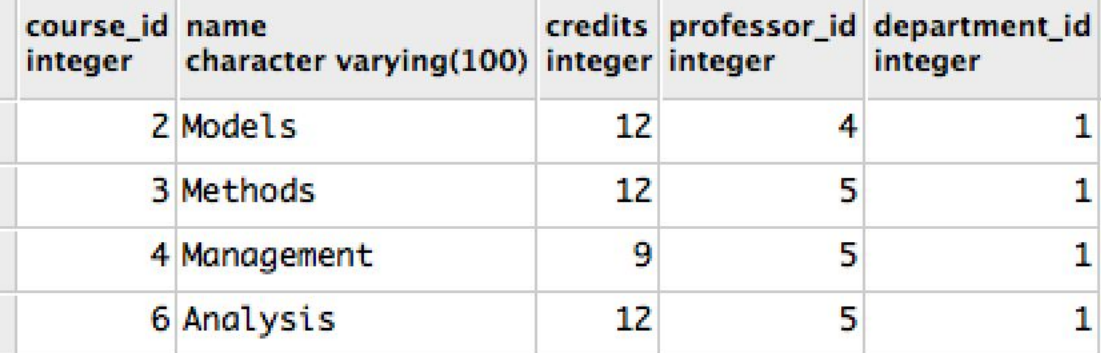

• Find names and salaries of professors who earn less than 15 000 SELECT firstname, lastname, salary FROM professors WHERE salary < 15000

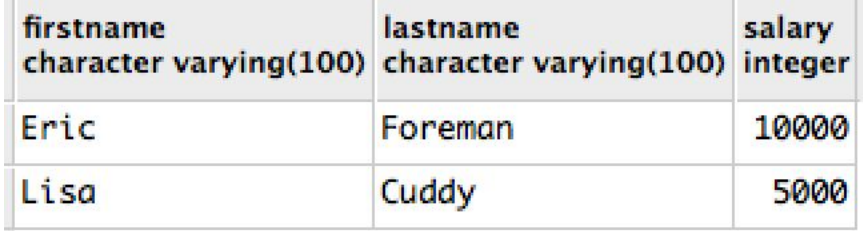

• Find students born earlier than 1980

SELECT \* FROM students

WHERE birthdate < '1980-01-01'

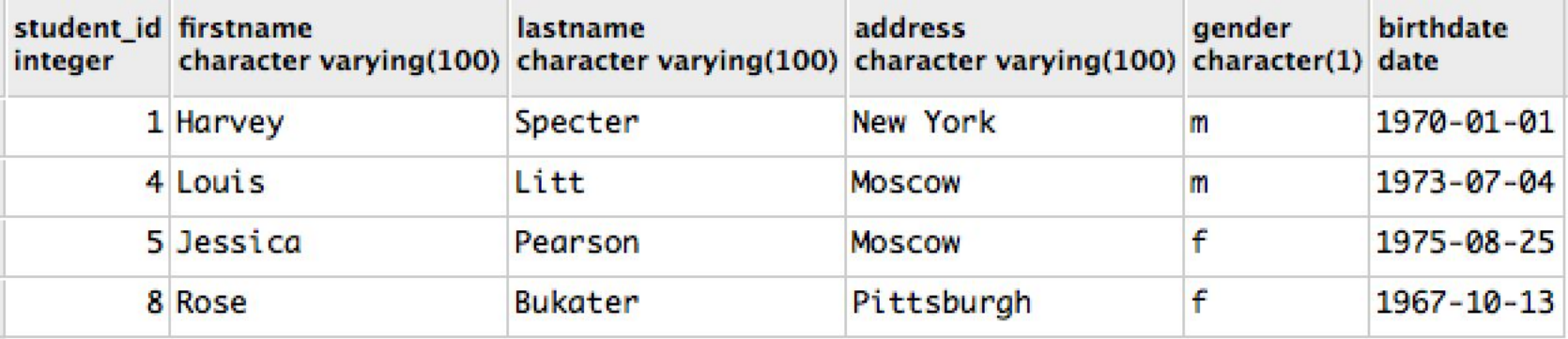

- List full names of all students living in Moscow
	- Hint: concatenation operator a || b

SELECT

- firstname || ' ' || lastname AS fullname
- , address
- FROM Students WHERE address = 'Moscow'

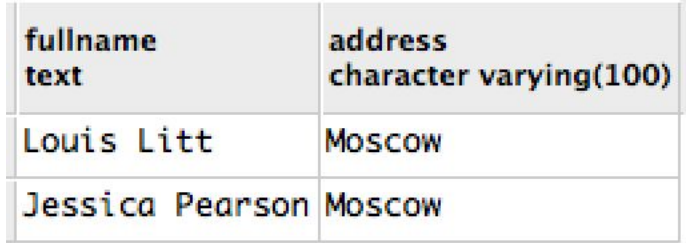

#### • Find students who's address contains "k" letter

SELECT \* FROM students WHERE address LIKE '%k%'

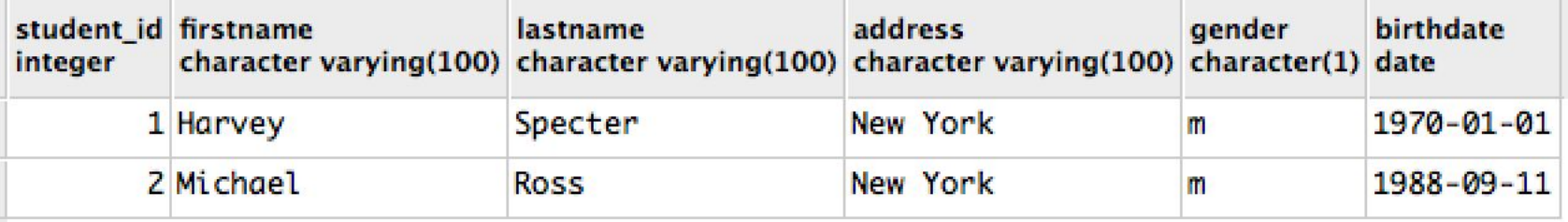

• Find students who's lastname consists of 7 letters and ends with "n" SELECT \* FROM students WHERE lastname LIKE '\_\_\_\_\_\_\_n'

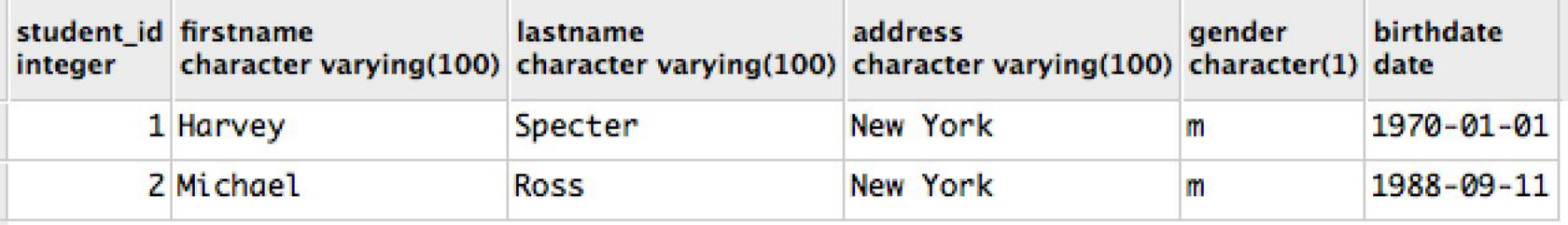

•Order and display students by lastname (alphabetically) SELECT \* FROM students ORDER BY lastname

student id firstname **hirthdate** lastname address aender character varying(100) character varying(100) character varying(100) character(1) date integer 9 Molly **Brown** Kazan f  $1995 - 02 - 17$ 8 Rose **Bukater** Pittsburgh f  $1967 - 10 - 13$ Kazan 1985-10-17 7 Jack Dawson m 10 Bruce  $1990 - 05 - 01$ Ismay Kazan m 4 Louis Litt  $1973 - 07 - 04$ **MOSCOW** m 07.09.2016 Data Modeling and Databases 18

•Order and display students by lastname and then by firstname (alphabetically)

SELECT \* FROM students

ORDER BY lastname, firstname

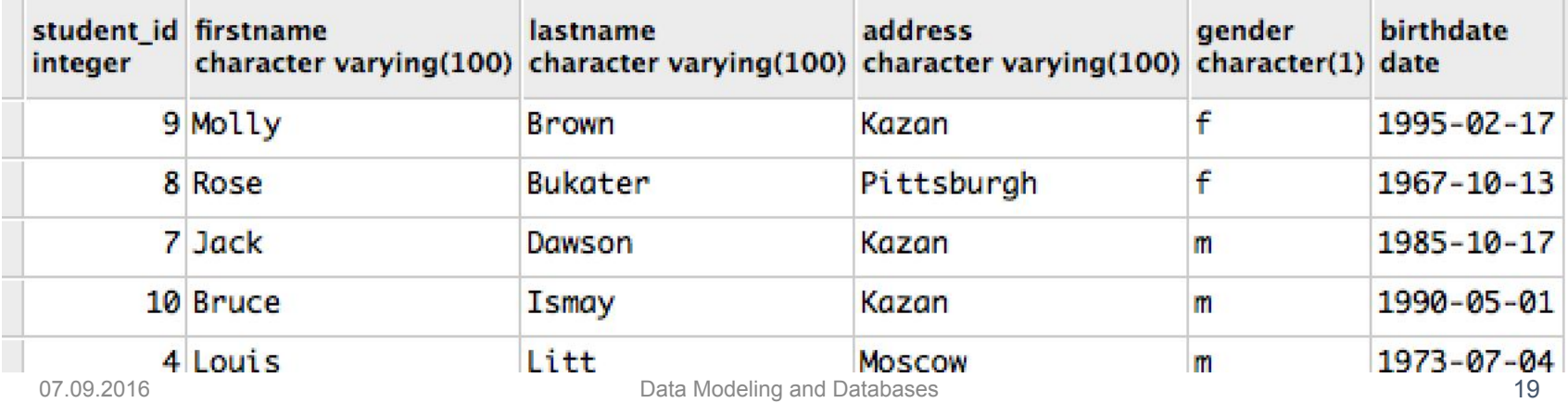

• Order by login : first letter of firstname + full lastname in descending order • Hint: use SUBSTRING(column from begin for length) SELECT SUBSTRING(firstname from 1 for 1) || lastname AS login, \* FROM students ORDER BY 1 DESC

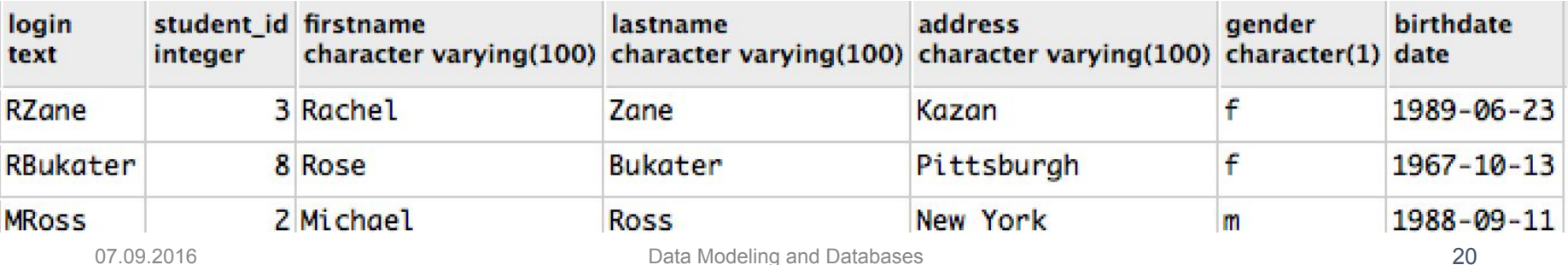

• Find names of male students who got more than 50 for any course

```
SELECT s.firstname, s.lastname 
FROM students s 
WHERE gender = 'm' AND
EXISTS(SELECT 1 FROM enrollment e 
WHERE e.student id = s.student idAND e.grade > 50)
```
•Which students are enrolled in DMD course?

SELECT s.\* FROM students s NATURAL JOIN enrollment e NATURAL JOIN courses c WHERE  $c.\text{name} = 'DMD'$ 

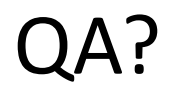